### Adobe Photoshop 2022 () Activation Key Free

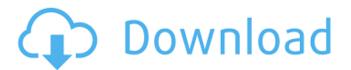

### Adobe Photoshop 2022 () Crack Torrent (Activation Code)

GIMP GIMP is a Free and Open Source image manipulation program created by the GIMP Development Team at the Free Software Foundation (FSF). It stands for GNU Image Manipulation Program. \_Free Software Foundation\_ refers to software that can be freely copied, distributed, and modified. GIMP is designed to look like Photoshop, but it is designed to be very simple and straightforward. It is a full image manipulation program, meaning that it can edit any type of image, not just the vector and bitmap formats found in Photoshop. Of course, the reason GIMP is such a popular tool is because it's free. It has no limits or minimum requirements—anyone can use it. It is designed for beginners and professionals and is perfect for those who want to manipulate images in and out of the Internet and e-mail.

#### Adobe Photoshop 2022 () Crack+ Free Download For Windows [Latest-2022]

[Aside: If you are not the professional user or an enthusiast, you might find more appropriate tutorials on popular websites like How-To Geek. These tutorials will cover beginner topics and the basic workflow.] This tutorial will explain different aspects of a good design, including color palettes, patterns, typography, and website headers (page titles). It will describe the steps and tools used to bring the final look together. The tutorial might seem like a long-winded process, but there's a time-consuming process to every project. And there are lots of little steps that, if not done right, can ruin a design. It's best to plan ahead and carefully go through each step so you'll end up with the best design for your product. Goals of this tutorial Project Context: The tutorial is designed for beginners interested in developing a design for a product, game, app, or another creative project. The end goal is to have a final design that is perfect in terms of design, usability, and functionality. This tutorial is not meant to be a comprehensive tutorial for the user to learn everything about Photoshop from scratch. It is simply a collection of basic components that are of the utmost importance to creating a great, solid product. Specifics: This tutorial explains specific aspects of designing an interface. It does not cover every aspect of Photoshop, but will provide a full outline of the skills needed for any type of product. It will focus on the different elements you might find in website header titles, products and interfaces. Accessibility: The tutorial is accessible for all levels and skills. The focus is on explaining the core concepts that are used in any design, without giving extensive explanations and without getting too deep into the rabbit hole. It will cover: Color Palettes : How to select the best color palette for the product design : How to select the best color palette for the product design Patterns : How to create a variety of patterns : How to create a variety of patterns Typography : How to apply typography in the product design : How to apply typography in the product design Website Header: The different aspects of designing a website's header Why Photoshop? The difference in the skills needed to design something in Photoshop and in Illustrator is not as great as you might think. Both programs require some artistic talent, but the learning curve of Photoshop is much steeper. 388ed7b0c7

# Adobe Photoshop 2022 () Download

An active plasma membrane model of K+ transport by vascular smooth muscle. The constitutive overshoot of K+ transport across the plasma membrane of vascular smooth muscle cells can be used to obtain a simple model of K+ transport by the active membrane. The model is based on experimental data on the dependence of net K+ transport on the concentration of Na+ and on the calcium-dependent sarcolemmal transport and on the relation between the electrochemical potential of K+ and the free calcium concentration. The model is used to elucidate the dependence of the maximum transport rate on the cytoplasmic Ca2+ concentration, on the membrane potential and on the driving force for the K+ influx.Everybody up, come on. We're all in this together. Yeah, that's it. Well, now we're going down. Hey, baby. Honey, slow down. Slow it down. Alright, stand back, everyone, please. We'll wait until she gets to the top. All right. All right, we're all good. Alright, everybody, we need to remember what we're here to do. Hold hands, stand close, stand close, and then when she gets up, just lift her. I'm first. Lift her, stand close, hold hands, bring her down, pull her down, and then let her go. And then I'll go next. Uh-oh. Mommy's here. Gee, I think I lost her. Hey, Mom. Get up, Mom. Mommy's here. Mommy's here. Oh. I lost her. Wait, hold on. I think I see her. Let's go, guick. No! I see her! I see her! Wait, Mom. Mom. I can't find her. So just go like this, here, and here. And then slowly. Ok, we're good. C'mon, baby. I think we got her, but just bring her down slow. Hold her. C'mon, Mama. Ok, let her go. Alright, we're doing it, we're doing it. We got her. We're up, we're up. All right, Mom. Oh, yeah. We're coming, we

## What's New in the?

[Adolescent pregnancies and dysmenorrhea]. The aim of the study was to assess the prevalence of dysmenorrhea in premenarcheal girls and to evaluate its prevalence and predisposing factors. A questionnaire was administered to a group of 557 girls of the familyplanning programme of Bari. The participation rate was 75%. For the study groups one sample T-test was applied. There were 48.6% of adolescents with frequent pain. The data of the survey have been compared with those found in a previous survey on dysmenorrhea (1974). Such a comparison has been applied through a repeated measures ANOVA. A significant difference has emerged between the two survey findings, with an increase of dysmenorrhea (p = 0.006). According to the survey, the factors significantly associated with dysmenorrhea have been considered: age, number of lifetime sex partners, and nulliparity.Q: Stacking FontAwesome icons inside href link I am attempting to use Font Awesome to allow users to click a link and get a graphic w/ some text on top of the graphic... In our current implementation, when users click on a link and then click "back," the graphic is removed and a different graphic is displayed. I'd like to allow users to be able to click on the graphic once and then display a second graphic on top of the first (or vice versa), and then when they click "back" and the page is closed, have the first graphic be restored. Here is the current HTML markup... Example Title The current CSS is .fa-home span { display: inline-block; padding: 0; margin: 0; } #staticlanding-img { height:400px; width:400px; margin:20px; padding:0; background: #fff url(") no-repeat center center; background-size: cover; } .fa-home span:hover { cursor: pointer; } Here is the fiddle I've been working

# System Requirements For Adobe Photoshop 2022 ():

PC Windows® XP (32 or 64 bit), Windows Vista® (32 or 64 bit), Windows 7 (32 or 64 bit), Windows 8 (32 or 64 bit) Mac OS X 10.5 (Leopard), 10.6 (Snow Leopard), 10.7 (Lion), 10.8 (Mountain Lion) Recommended: Dual core processor, Intel® HD Graphics card, 2 GB of RAM, 7 GB of available space XBOX 360® video game and entertainment system with Internet connection Blu-ray Disc<sup>™</sup>

Related links:

| nttps://arcmaxarchitect.com/sites/default/files/webform/adobe-photoshop-2021-version-2243_1.pdf     |
|----------------------------------------------------------------------------------------------------|
| https://www.cameraitacina.com/en/system/files/webform/feedback/adobe-                               |
| photoshop-2021-version-2200_24.pdf                                                                  |
| https://mandarinrecruitment.com/system/files/webform/vanivol766.pdf                                 |
| https://nisharma.com/photoshop-cc-2018-version-19-for-pc/                                           |
| http://stv.az/?p=15102                                                                              |
| https://jobdahanday.com/adobe-photoshop-cs5-with-license-key-keygen-full-version-free-download-     |
| <u>x64-april-2022/</u>                                                                              |
| https://www.ci.cedarburg.wi.us/sites/g/files/vyhlif4241/f/pages/cedarburg_business_park_cedarburg_c |
| <u>jp_mks_sale.pdf</u>                                                                              |
| http://trusworlzo.yolasite.com/resources/Adobe-Photoshop-2021-Version-2231-keygen-onlyProduct-      |
| <u>Key-Free.pdf</u>                                                                                 |
| https://www.cameraitacina.com/en/system/files/webform/feedback/vincyidd149.pdf                      |
| https://www.belmont-ma.gov/sites/g/files/vyhlif6831/f/uploads/covid_19_safety_tips.pdf              |
| https://trempharreararingv.wixsite.com/torchfreesbasni/post/adobe-                                  |
| photoshop-2021-version-22-1-0-keygen-exe-x64-march-2022                                             |
| https://egypt-aquarium.com/advert/adobe-photoshop-cc-2014-serial-number-free-download-for-          |
| <u>windows/</u>                                                                                     |
| https://falah.academy/wp-content/uploads/2022/07/Photoshop.pdf                                      |
| https://www.sandown.us/sites/g/files/vyhlif4976/f/uploads/2022_welcome_packet_0.pdf                 |
| https://www.meselal.com/wp-                                                                         |
| content/uploads/2022/07/Adobe_Photoshop_2021_Version_2242_Full_Version_Free_Download.pdf            |
| https://natsegal.com/adobe-photoshop-cc-2018-crack-mega-patch-with-serial-key-for-pc-april-2022/    |
| https://www.triumf.ca/system/files/webform/sci_tech_form_attachments/Photoshop-2022-Version-231     |
| .pdf                                                                                                |
| https://hoerakinderschoenen.nl/adobe-photoshop-cc-2015-version-18-crack-mega-with-product-key-      |
| pc-windows-latest-2022/                                                                             |
| https://trello.com/c/lfhWGmW2/90-photoshop-cc-2015-version-16-with-license-key-free-for-pc          |
| http://technorium.ma/wp-content/uploads/2022/07/Photoshop_CC_2018_Version_19_serial_number_a        |
| nd_product_key_crackX64.pdf                                                                         |
| https://afribizkid.africa/wp-content/uploads/2022/07/phylbenz.pdf                                   |
| https://trello.com/c/DDGmKMCF/97-photoshop-cs6-install-crack-full-version-free                      |
| https://concourse-pharmacy.com/2022/07/05/adobe-photoshop-2020-version-21-crack-activation-         |
| code-download-april-2022/                                                                           |
| http://cineafrica.net/?p=4151                                                                       |
| http://hotelthequeen.it/2022/07/05/adobe-photoshop-cs6-with-serial-key-for-windows/                 |
| https://www.golfmotion.com.au/sites/default/files/webform/Photoshop-CC-2018-version-19.pdf          |
|                                                                                                    |

https://arfritteapypoma.wixsite.com/athusupdy/post/photoshop-cc-2019-version-20-activation-withproduct-key-free-download-updated-2022 https://rucaonline.com/photoshop-2021-version-22-0-1-serial-number-3264bit-latest-2022/ https://www.alltagsunterstuetzung.at/advert/photoshop-cc-keygen-generator-win-mac-latest-2/ http://www.essexheritage.org/sites/default/files/mcintiretour.pdf